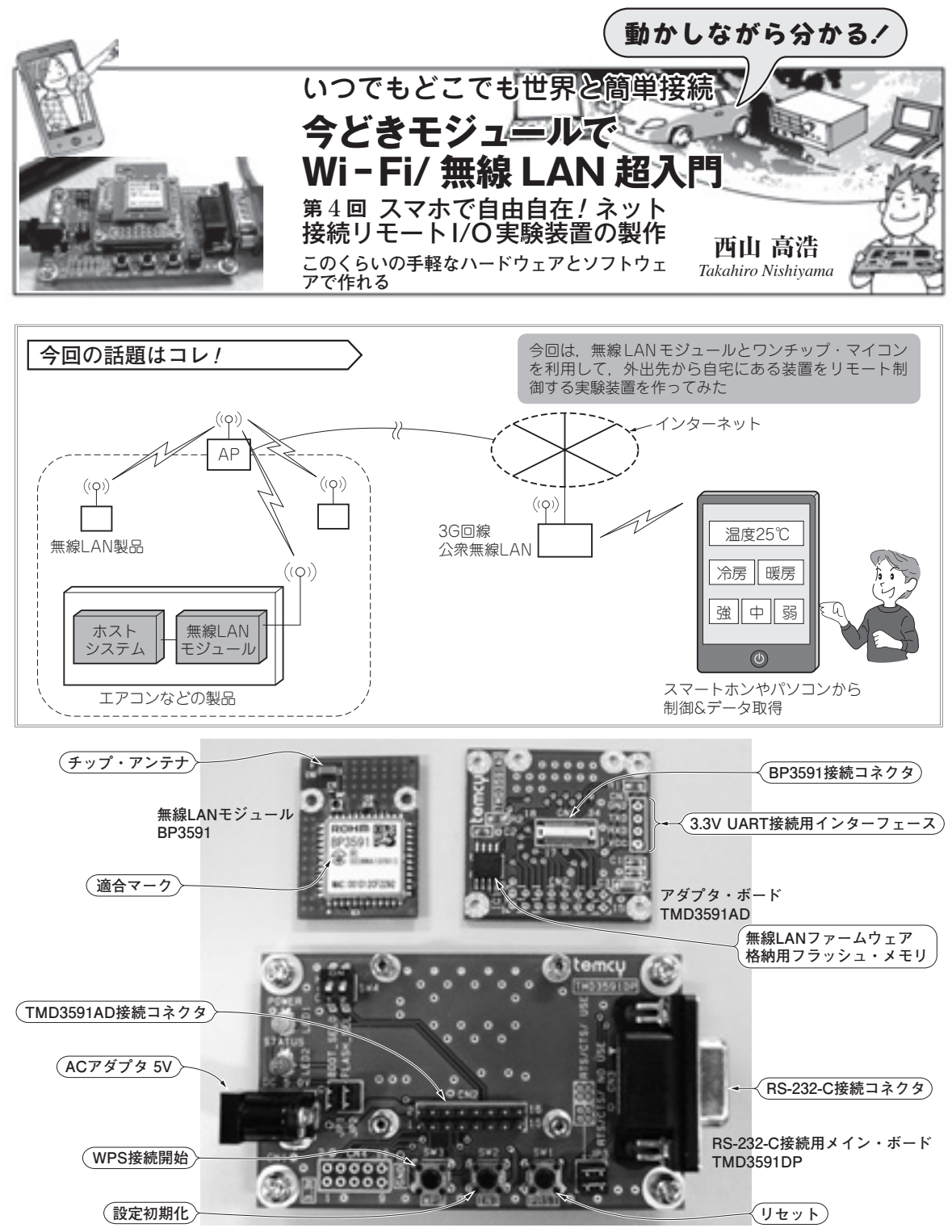

**写真4-1 実験で使った無線LANモジュールBP3591の開発用キットTMD3591AD/DP** ファームウェア格納用フラッシュ・メモリ,コネクタなどが搭載され,簡単に無線 LAN通信を試せる

今回は、無線 LAN モジュールを動かしてみます. 外出先のパソコンから、無線 LAN モジュールを介し て LEDを ON/OFFしたり,温度センサのデータをモ ニタしたりする実験をします.

実験装置

**図4-1**に今回製作するシステム全体の構成を示し

2012年10月号 171 第 2回:接続に必要なハードウェアとその役割 **● 第3回までの内容と今後の予定** 第1回:無線LAN装置がインターネットと結ばれるまで